# **Historie Firmware**

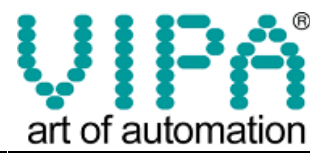

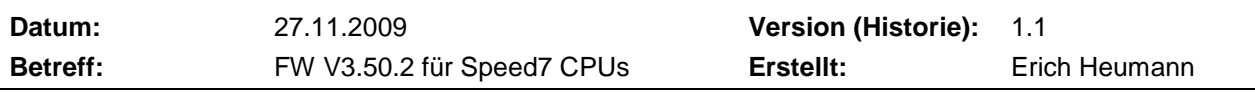

Ab sofort ist die Firmware V3.50.2 für die Speed7 CPUs 31x-xxxxx lieferbar und steht am FTP-Server zum Download zur Verfügung. Die Firmware ist kompatibel zu ihren Vorgängerversionen.

Weitere Informationen und Downloads finden sie unter www.vipa.de

## **Änderungen für CPUs**

- 1. Beim Datensatzlesen mit SFC 58 bzw. SFC 52 wurde die Begrenzung der Anypointer-Länge von 240 Byte aufgehoben. Es können nun auch größere Pointer angegeben werden.
- 2. Es können nun der SFC 30 bzw. der SFC 31 zyklisch aufgerufen werden, ohne dass Uhrzeitalarme verloren gehen.
- 3. Mit dem SFC 20 können nun Daten aus einem SDB und vom L-Stack gelesen werden.
- 4. Bausteine die als "Protected" abgelegt sind können nicht durch leere Bausteine (es ist kein S7-Code enthalten) überschrieben werden. Abgelegte Bausteinköpfe führen nicht zum Überschreiben.
- 5. Ethernet Routing für Telegramme größer 960 Byte jetzt möglich. Dies ist für Routing zu einem Panel erforderlich.
- 6. Routing über Ethernet ist nun auch mit den CPU's möglich die keinen DP-Master haben (CPU312 bzw. CPU313).
- 7. OB's können als "Protected" abgelegt und abgearbeitet werden.
- 8. Es wird jetzt auch der CP341S (2 serielle Schnittstellen) am Speedbus unterstützt
- 9. Es kann nun auch mit neuen Siemens Programmieradaptern gearbeitet werden, die eine Bearbeitung über 7 Credits erfordern.
- 10. Timer und Counter bis 2048 können nun über die GSD-Datei remanent betrieben werden. Nur für CPU die als 318 von Siemens projektiert werden.
- 11. Wenn im Prozessabbild ein Fehler E030 auftritt, wird jetzt dazu die spezifische Ursache im Diagnosepuffer eingetragen.
- 12. Für die Globaldatenkommunikation wurde die Anzahl von GD-Kreisen auf 16 erhöht.
- 13. Es wurde ein CRC-Check beim Firmware-Update eingeführt und das FW-Update wesentlich robuster implementiert.
- 14. Die SF-LED bleibt nun an, wenn die Businitialisierung einen Fehler liefert.
- 15. Jetzt sind pro Ablaufebene 1024 Byte Lokaldaten verfügbar.
- 16. Ein neuer Diagnosepuffereintrag EA08 bzw. EA09 tritt auf, wenn bei Speedbus Baugruppen die internen Mappingbereiche der IO's nicht mit der Gesamtlänge der IO's übereinstimmt. Die CPU läuft trotzdem an.
- 17. Die Produktversion wird auf der WEB-Page der CPU vierstellig angezeigt.
- 18. Ein CRC-Check ist beim Download von Bausteinen möglich. Diese Funktion ist über MMC-CMD zu aktivieren. Voreingestellt ist diese Funktion deaktiviert. Die Anzeige der CRC-Aktivierung für Bausteine ist auf der WEB-Page ersichtlich.
- 19. Der Ladespeicher ist immer auf das Maximum für die CPU eingestellt. D.h. bei einer 315- 2AG10 ist 1MB und bei einer 313-5BF03 ist 512KB eingestellt.
- 20. Beim Auslesen der MMC-Seriennummer über die SZL, ist diese jetzt wie folgt aufgebaut **MMCxxxx**
- 21. Mit SZL 0E15h können jetzt Datumsangaben eines Bausteins gelesen werde.
- 22. Bei SZL 0112h werden nun die korrekten Werte angezeigt.
- 23. Die SZL 4X91h und 4X92h werden nun korrekt ausgelesen. Diese SZL beziehen sich auf externe DP-Mastersysteme bzw. Module an einem externen DP-Mastersystem.
- 24. Das Ziehen bzw. der Ausfall einer Speedbus Baugruppe führt jetzt zum CPU-Stop.
- 25. Eine CPU, die als Slave projektiert ist, läuft nun auch an wenn nur Ausgänge bzw. Eingänge deklariert sind.
- 26. Bei S7-Verbindungen wird nun bei Status 11 nicht mehr das Fehlerbit gesetzt.

## **Historie Firmware**

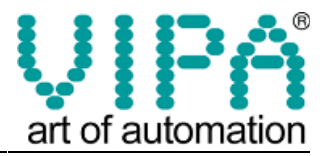

- 27. Beim Profibus-CAN Gateway wird die Diagnose nun korrekt angezeigt.
- 28. Beim CP341 kann nun bei der Projektierung ein Offset für die Adresse mit angegeben werden.
- 29. Eine Online Diagnose ist jetzt auch bei Speedbus Baugruppen möglich.
- 30. Bei Fehlerhafter Parametrierung einer Speedbus Baugruppe, werden die nachfolgenden Baugruppen jetzt auch parametriert.

### **Änderungen für CP343**

- 1. Über IP-CONFIG (FB 55) können nun auch S7-Verbindungen definiert werden.
- 2. Über IP-CONFIG (FB 55) können nun auch unspezifizierte TCP und ISO on TCP Verbindungen definiert werden.
- 3. Erweiterung des FC 10 AG-CTRL um die Funktionen 6 und 7 wurden vorgenommen. Mit Funktion (CMD) 6 wird eine TCP - Verbindung abgebaut und mit Funktion 7 wird die Verbindung wieder aufgebaut.

#### **Änderungen für Profibus**

- 1. Bei DPV1 Slaves kann jetzt Datensatz lesen /schreiben und Alarmquittierung getrennt eingestellt werden.
- 2. SF-LED leuchtet jetzt bei DP-Slave Projektierung wenn Busfehler oder Diagnose erkannt wird.

#### **Änderungen für ECO-CPU**

- 1. ECO-CPU 314-2BG03 meldet sich als 315-2AG10 von Siemens und es können max. 32 Module am V-Bus angeschlossen werden.
- 2. Die ECO-CPU 314-2BG03 kann auch als 315-2AF03 projektiert werden.
- 3. Die 2. Schnittstelle der ECO-CPU 314-2BG03 wird als DP-Slave voreingestellt.
- 4. Die Ablaufebenen der ECO-CPU 314-2BG03 wurden an die 315-2AG10 von Siemens angepasst.
- 5. Die CPU kann jetzt auch über die GSD-Datei als DP-Slave projektiert werden.

#### **Änderungen für IBS-Master**

- 1. Es wird der doppelte IBS-Master am Speedbus unterstützt.
- 2. Im SFC 254 wurde das konsistente Lesen von Daten für den IBS-Master eingebunden.

#### **Änderungen für Alarmbearbeitung**

- 1. SFC 105 SFC 108 für Alarmbearbeitung eingebunden.
- 2. Alarm SFBs 31,33,34,35 und 36 eingebunden. Diese Bausteine sind bei Siemens nur für die 400 verfügbar.